KOMBIT - KOMMUNERNES PENSIONSSYSTEM

# PRODUKTIONSVERIFIKATION - ØVRIGE KONFIGURATIONER

netcompany

© Copyright 2022 Netcompany. All rights reserved

## Indholdsfortegnelse

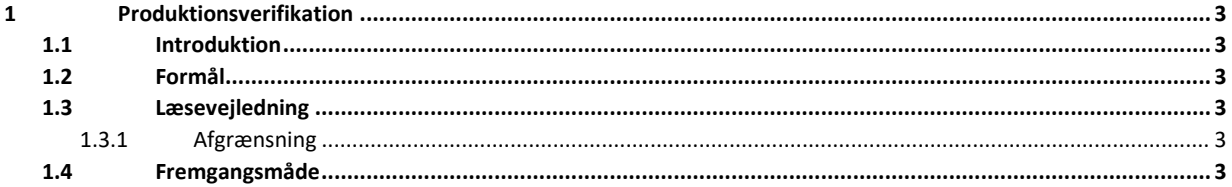

## <span id="page-2-0"></span>**1 Produktionsverifikation**

### <span id="page-2-1"></span>**1.1 Introduktion**

Dette dokument er et produktionsverifikationsdokument af øvrige konfigurationer, det har til formål at sikre opsætningen af Kommunernes Pensionssystem (KP Basis) er foregået korrekt, og at integrationerne fungerer som de skal.

Målgruppen for dette dokument er KP systemadministrator og sagsbehandlere, der skal gennemføre og verificere, at løsningen fungerer korrekt. Og projektledere, der skal planlægge, samt sikre sammenhæng på tværs af løsningen.

Produktionsverifikationen af øvrige konfigurationer foregår direkte i KP Basis' fagsystem.

#### <span id="page-2-2"></span>**1.2 Formål**

Formålet med produktionsverifikationen er at finde fejl i konfigurationen. Hvis fejlene er relaterede til opsætningen af systemet, skal I ude i kommunerne rette dette i systemadministrationen. Er det derimod større fejl som er direkte relateret til funktionaliteten af KP Basis, oprettes en fejl via 'MinSupport'.

Produktionsverifikationen på øvrige konfigurationer har til formål at tjekke konfigurationer enkeltvis, som ikke altid fremgår i sager eller opgaver. Du skal derfor verificere disse enkeltvis, for at være sikker på de er opsat korrekt.

#### <span id="page-2-3"></span>**1.3 Læsevejledning**

Produktionsverifikationen foregår direkte KP Basis. I forbindelse med produktionsverifikationen er der nogle konfigurationsparametre vi skal sikre, fungerer efter intentionen.

Denne produktionsverifikation bør læses trin for trin. Det er på den måde nemmest at sikre, at alle verifikationsparametre bliver tjekket.

#### <span id="page-2-4"></span>**1.3.1 Afgrænsning**

Dette produktionsverifikationsdokument af øvrige konfigurationer har kun til formål at tjekke de integrationer, der fremgår af dette dokument. Det er derfor ikke meningen, at dokumentet skal afdække ydelser/sager, men derimod at tjekke subprocesser deri.

#### <span id="page-2-5"></span>**1.4 Fremgangsmåde**

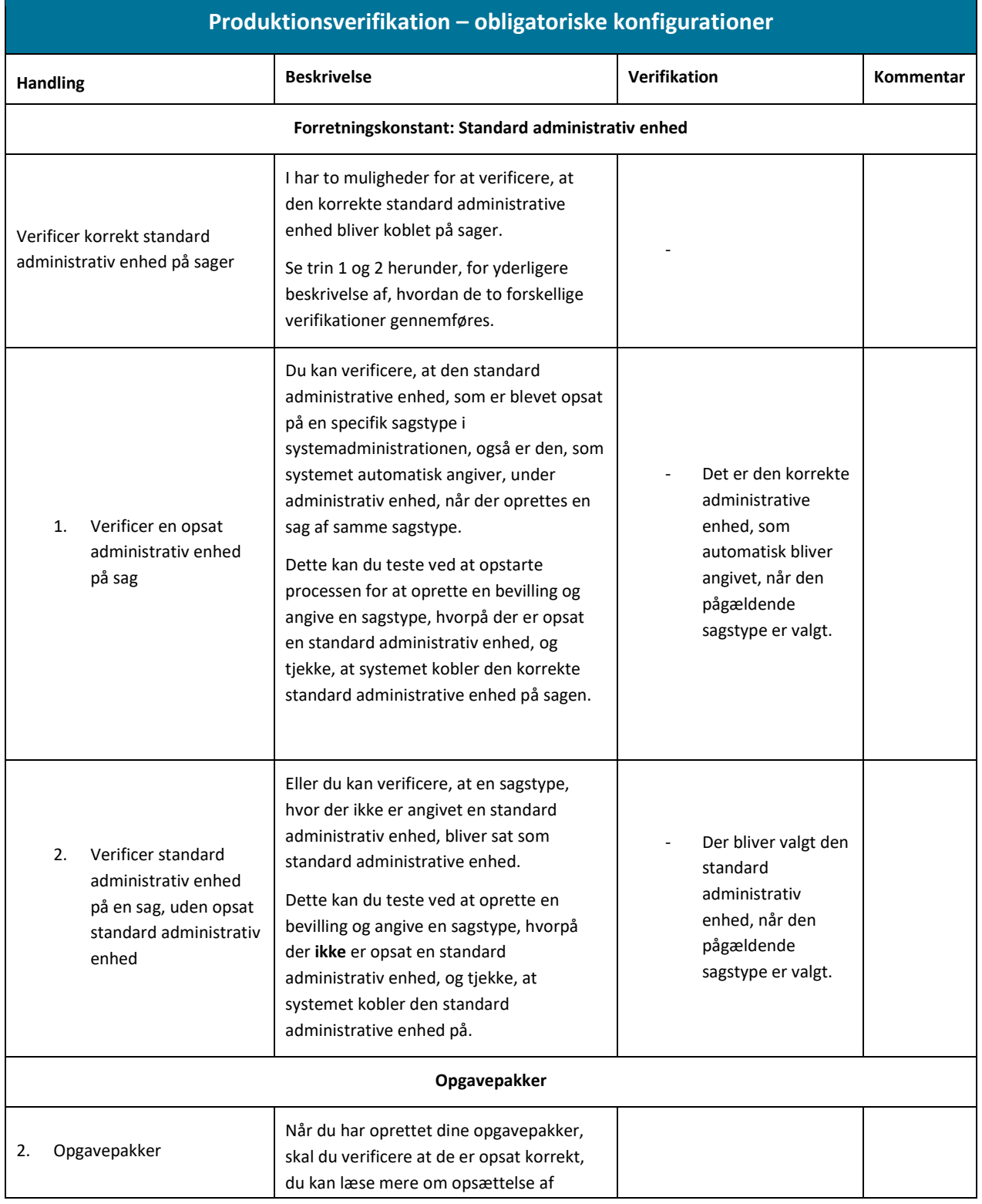

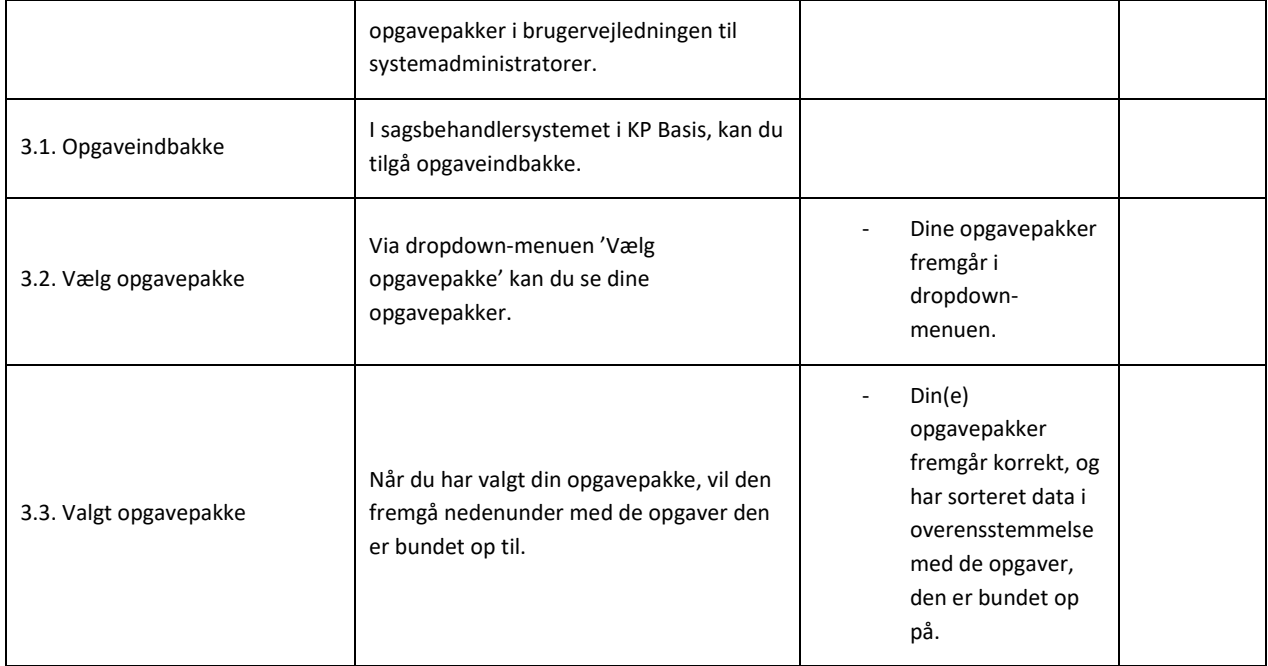